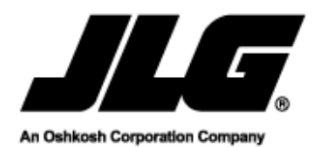

แบบฟอรมอัปเดต คูมือการใชงาน เครื่องจักร

- กรอกทุกสวนของแบบฟอรมนี้ใหครบถวนสมบูรณแลวสงไปรษณียหรือโทรสาร ไปยังที่อยูดังระบุไวขางลาง
- ิ ⊳ ข้อสำคัญคือต้องแจ้งอัปเดตข้อมูลความเป็นเจ้าของเครื่องจักรที่เป็นปัจจุบันให้ JLG Industries, Inc ทราบ ดวยการลงทะเบียนผลิตภัณฑที่คุณเปนเจาของ คุณจะมั่นใจไดวา JLG พรอมใหบริการและการสนับสนุนที่ดีขึ้นแกคุณ
- ิ ≻ <u>ห้าม</u> รวมเอาผู้เช่าซื้อ/ผู้เช่าของเครื่องจักรได้ที่เช่าซื้อ/เช่า ในแบบฟอร์มนี้
- ิ ≻ ในกรณีที่ต้องการรายงานเครื่องจักรที่ถูกกำจัดทำลาย ถูกโจรกรรม สูญหาย หรือ ได้รับการกู้คืนกลับมา ให้ใช้ <del>"</del>แบบฟอร์ม PSR015 ในการพิสูจน์ยืนยันสถานะผลิตภัณฑ์ JLG"

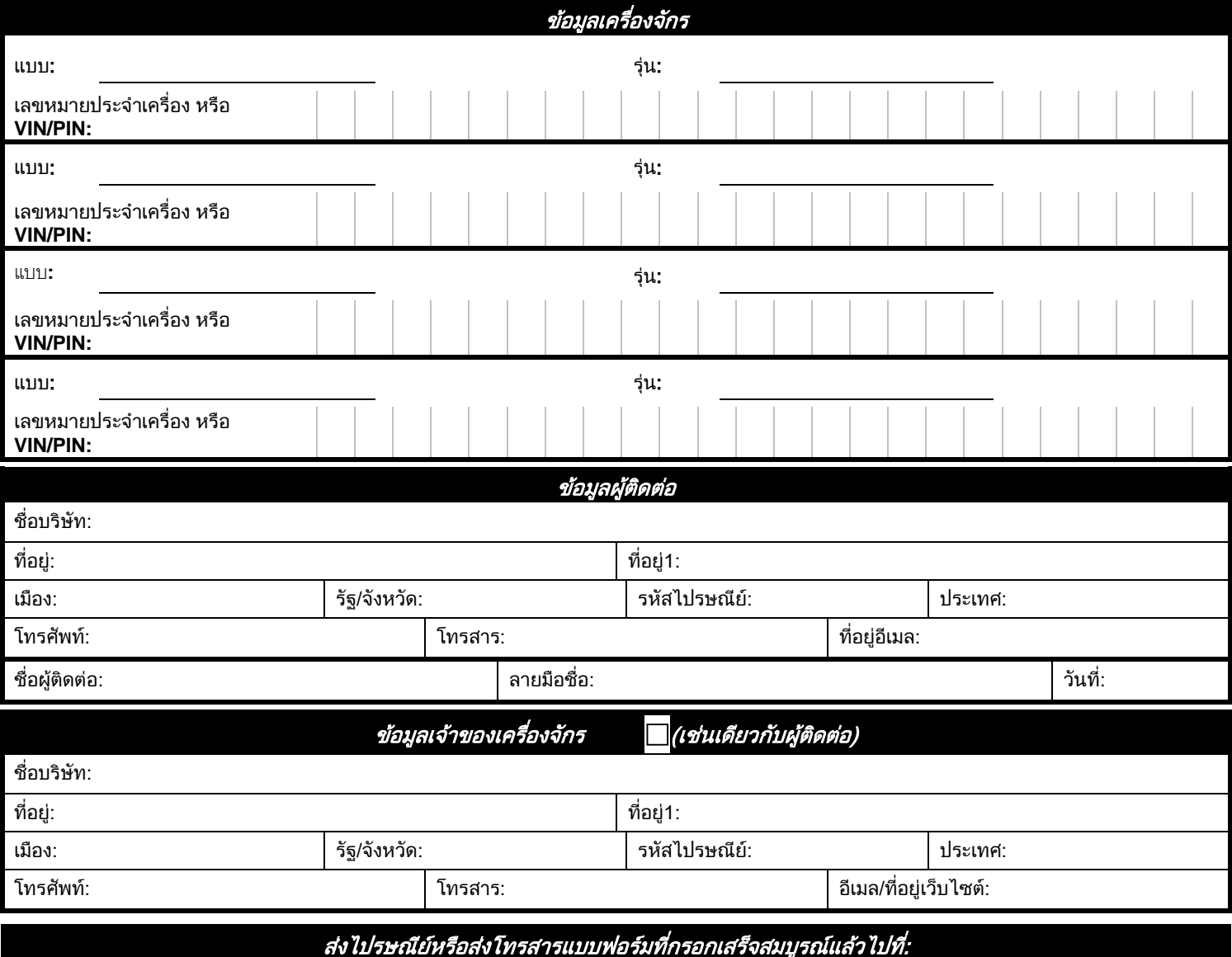

**JLG Industries, Inc. Product Safety & Reliability Department 13224 Fountainhead Plaza Hagerstown, MD 21742**

> โทรสาร**: 301/745-3713** อีเมล**: productsafety@jlg.com**